# Mon premier document  $\text{LATEX}$

Bill Murdock

21 octobre 2014

Table des matières

## 1 Introduction

L'écriture de texte se fait très simplement. Chaque paragraphe est séparé par une ligne blanche dans le .tex et l'indentation est automatique. De même, la césure<sup>[1](#page-1-0)</sup> et les numérotations sont gérées automatiquement qu'il s'agisse des numéros de pages, de tableaux, de figures ou encore des notes en bas de page.

## 2 Problématique

L'écriture mathématique peut s'écrire de plusieurs façons, nous en verrons ici deux, à savoir :

- 1. dans une ligne de texte. Par exemple, A est une variable définie par  $A = \sin(2x)$
- 2. sur une ligne séparée (voir section ??).

### 2.1 Équations

Les équations peuvent être référencées dans le texte facilement sans se préoccuper de la numérotation, un label pouvant être associé à chaque équation hors-ligne. L'équation (??) permet de déterminer la densité de probabilité d'une variable aléatoire suivant une loi normale.

$$
\sum_{i=1}^{n} i = \begin{cases} \frac{n(n+1)}{2} & \text{si } i \ge 0\\ 0 & \text{ sinon} \end{cases} \qquad \forall i \in \mathbb{Z}
$$
  
density $(x) = \frac{1}{\sigma\sqrt{2\pi}} \exp\left(-\frac{(x-\mu)^2}{2\sigma^2}\right)$  (1)

#### 2.2 Figures

Les figures, comme décrit dans plusieurs sources dont [?], se traitent comme des éléments flottants, vous pouvez préciser entre autre :

— un titre,

— un label pour le référencement,

<span id="page-1-0"></span><sup>1.</sup> La rupture d'un mot en fin de ligne

— un agencement particulier,

— une taille précise en cm ou  $\%$  de largeur de page de texte,

— une préférence sur le positionnement dans le document.

Néanmoins, LATEX reste seul juge sur l'emplacement de votre élément flottant (environnements table et figure par exemple).

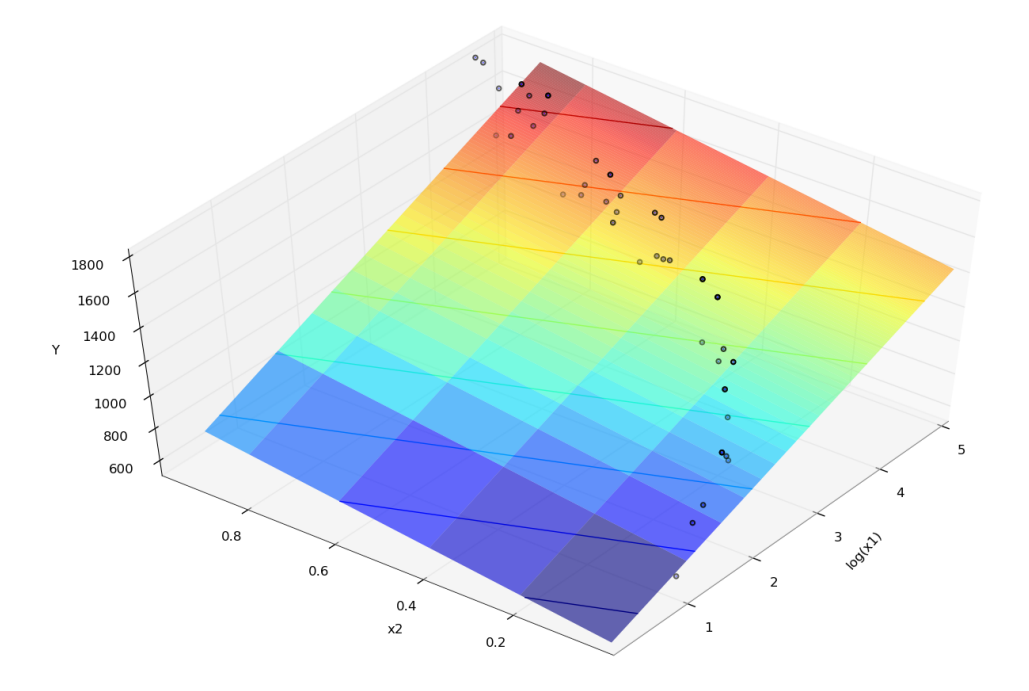

FIGURE 1 – Régression linéaire multiple sur deux facteurs :  $x_2$  et log( $x_1$ ).

### 2.3 Analyse des données

Le tableau ?? est un exemple de tableau avec l'environnement **booktabs**.

## Références

[1] Claudia Codeço. Endemic and epidemic dynamics of cholera : the role of the aquatic reservoir. BMC Infectious Diseases, 1(1) :1, 2001.

|             | Sample Site Temperature $({}^{\circ}C)$ Gradient $({}^{\circ})$ |     |
|-------------|-----------------------------------------------------------------|-----|
| Shakespeare | 22                                                              | ۰,  |
| Wenderholm  | 25                                                              | 19  |
| Coromandel  | 18                                                              |     |
| Average     | 21.7                                                            | 8.7 |

TABLE 1 – Environmental variables for several sample sites. The average is  $217 \times 10^{-1}$  °C.